How To Restore Hp Laptop Windows 7 To Factory
Settings Without Cd
>>>CLICK HERE<<<

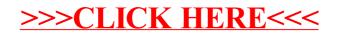